# **INTEL 8008 Instructions**

## **CPU control group**

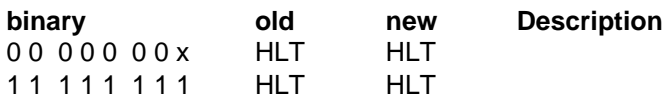

## **Input and output group**

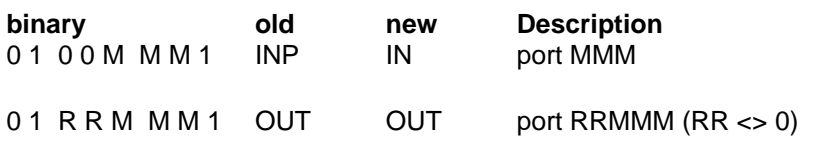

#### **Jump group**

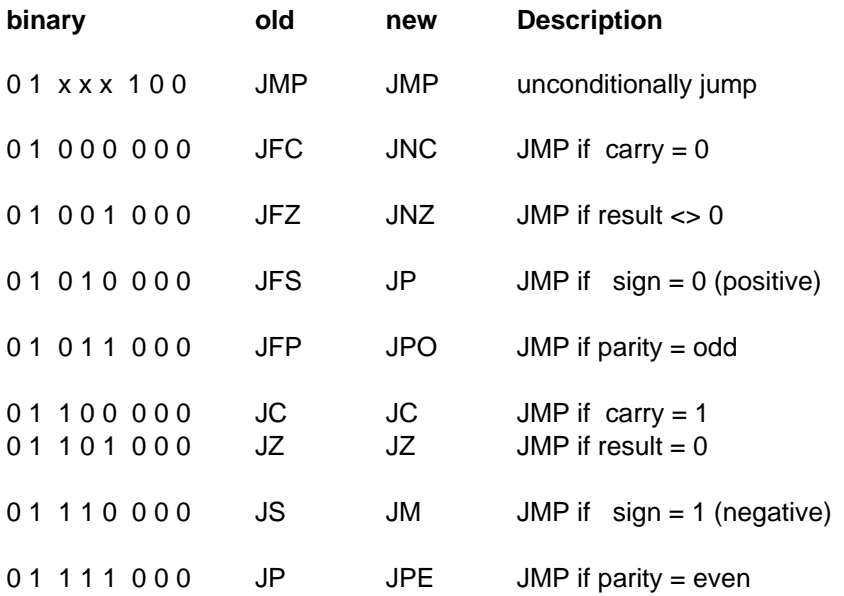

#### **Call and return group**

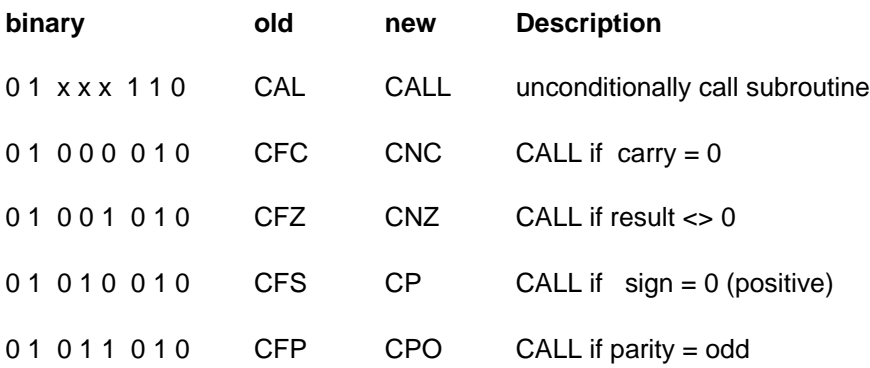

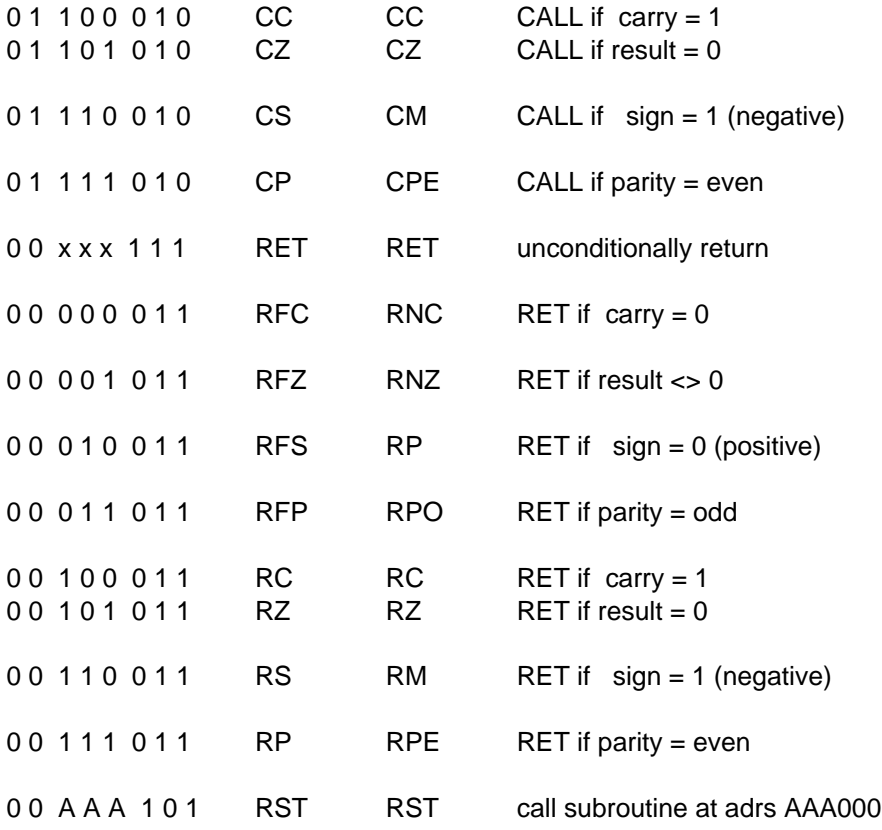

# **Load group**

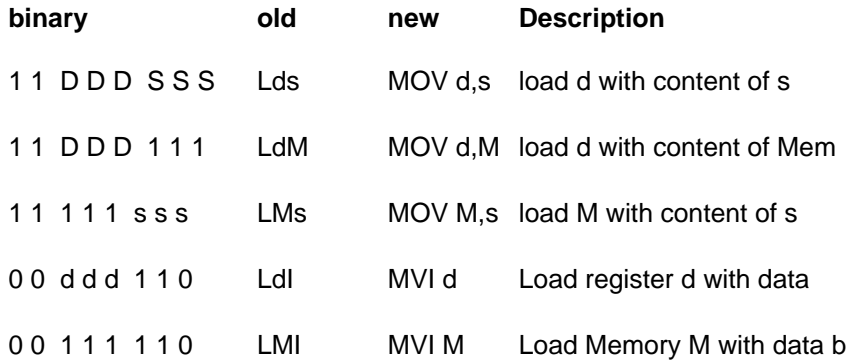

# **Arithmetic group**

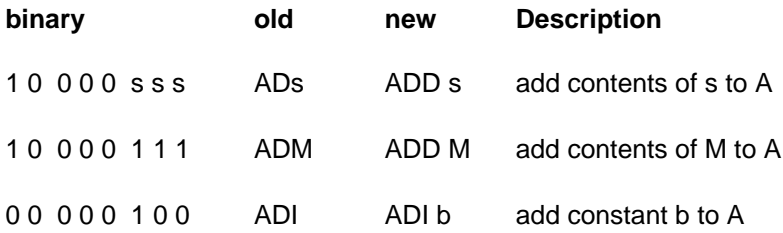

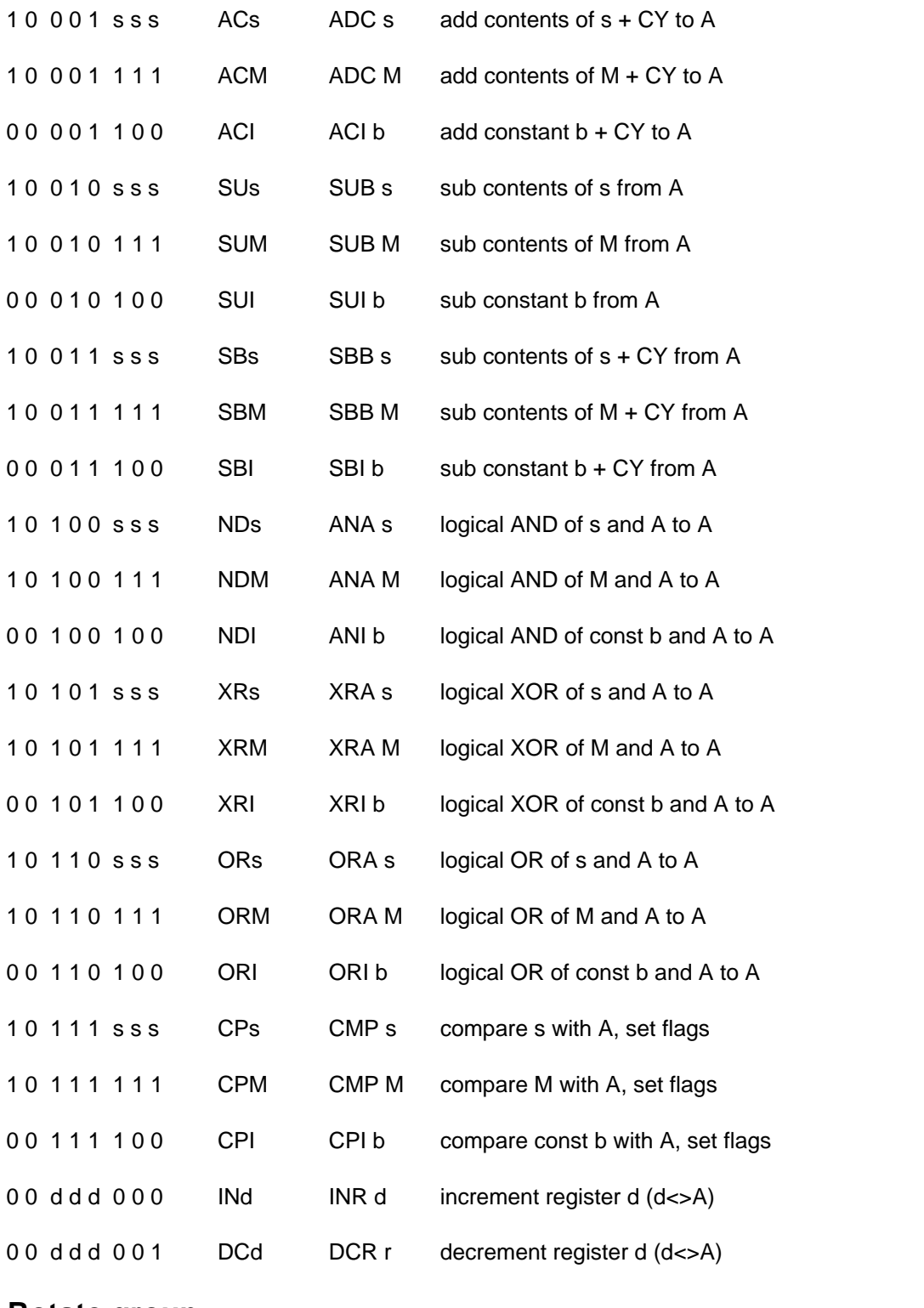

### **Rotate group**

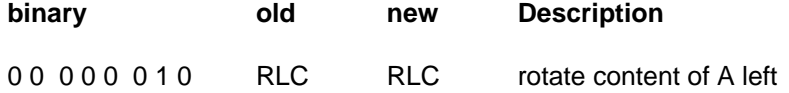

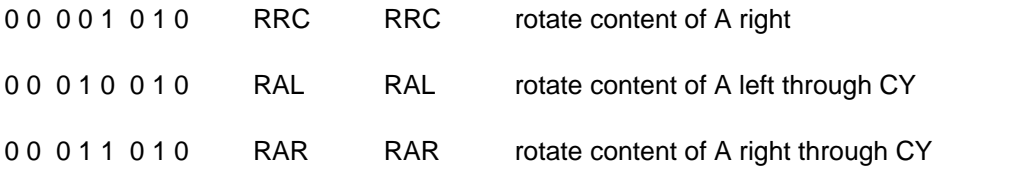